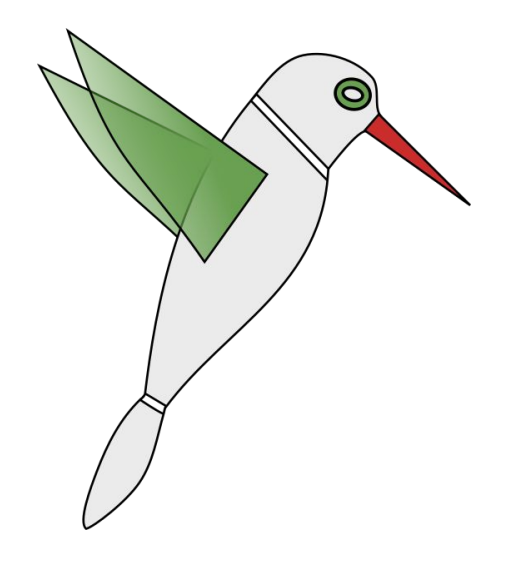

# **FLiT Floating-Point Reproducibility Testing Framework**

Michael Bentley, Ian Briggs, Ganesh Gopalakrishnan University of Utah

> Ignacio Laguna, Greg Lee, Dong H. Ahn Lawrence Livermore National Laboratory

> > 1

### **Floating-Point is non-intuitive**

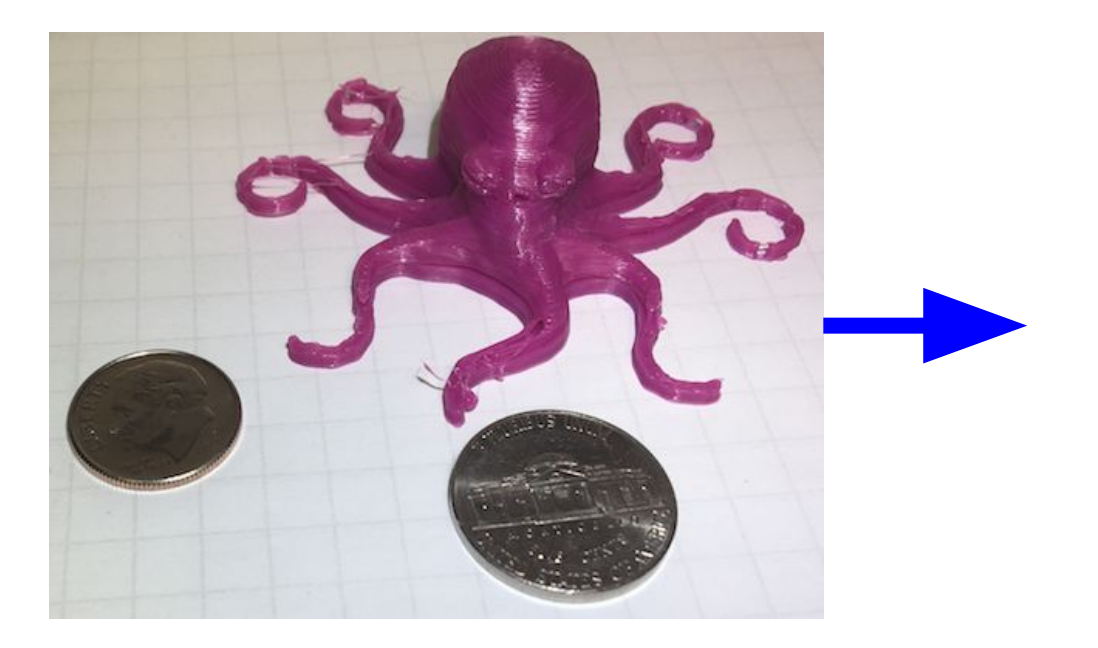

The Traveling Octopus Paradox:  $(a + b) - b$  ?= a for very large b

### **Floating-Point is non-intuitive**

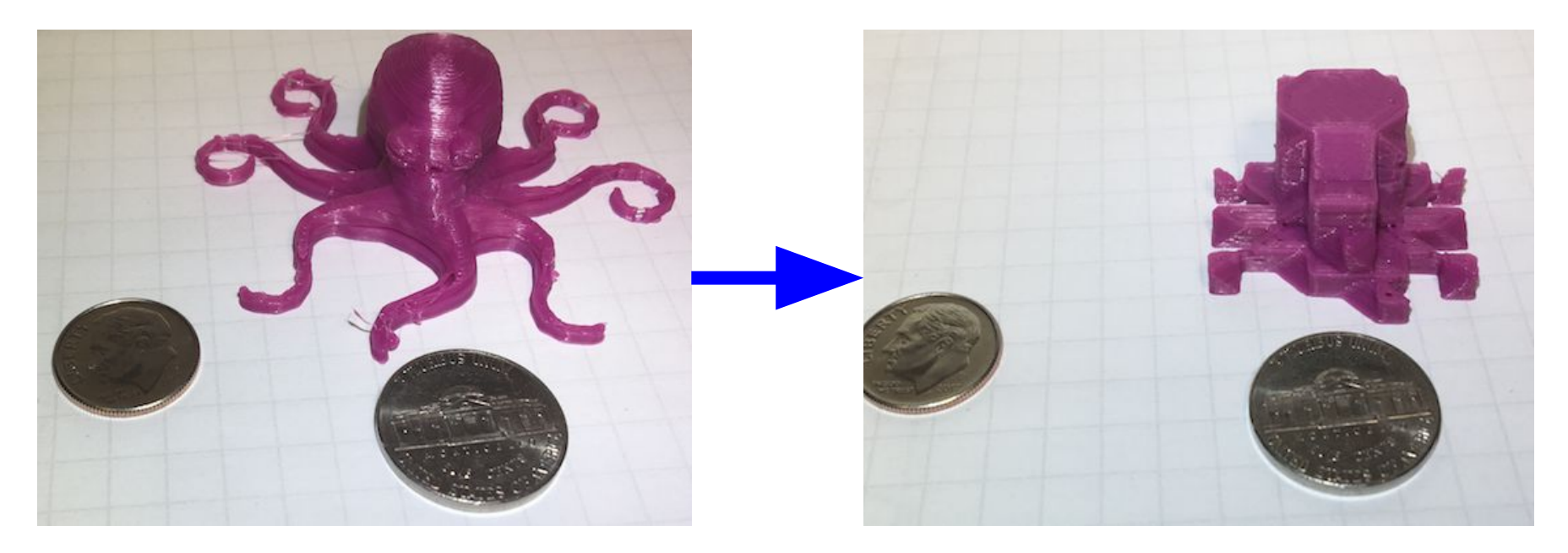

The Traveling Octopus Paradox:  $(a + b) - b$  != a for very large b

### **Floating-Point is non-intuitive**

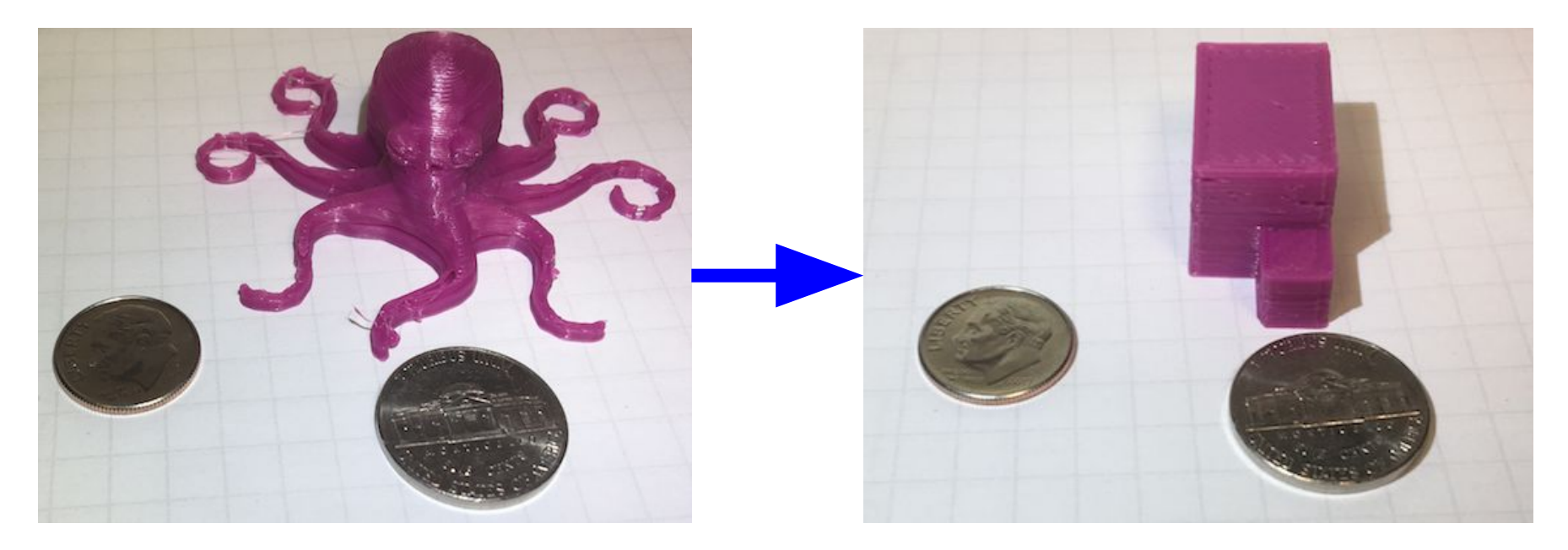

The Traveling Octopus Paradox:  $(a + b) - b == a$  for even larger b

# **Optimizations may be climate-changing**

From "A new ensemble-based consistency test for the Community Earth System Model" By A. H. Baker, et. al.

We expect that the following tests on Yellowstone will not be climate-changing, and thus, will be consistent with our initial ensembles distribution:

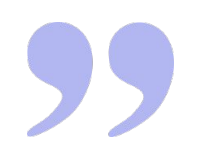

- NO-OPT: changing the Intel compiler to remove optimization (-O0)
- INTEL-15: changing the Intel compiler version to 15.0.0
- NO-THRD: compiling CAM without threading (MPI-only)
- PGI: using the CESM-supported PGI compiler (13.0)
- GNU: using the CESM-supported GNU compiler (4.8.0)

# **Case study: Uintah**

A library for portable simulations on heterogeneous systems

- Ran a simulation on a new system
- Deadlock occurred

What?

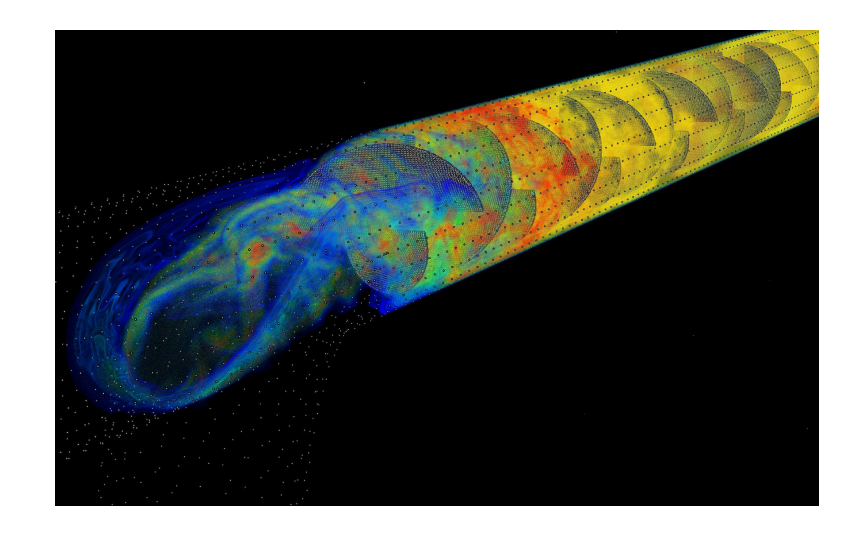

Image courtesy SCI Institute (http://uintah.utah.edu)

# **Case study: Uintah**

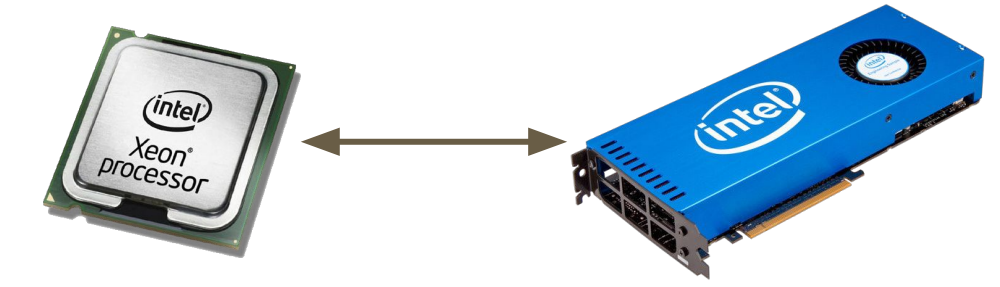

Xeon Phi had a different division algorithm.

# MPI Sends != # MPI Receives

Deadlock!

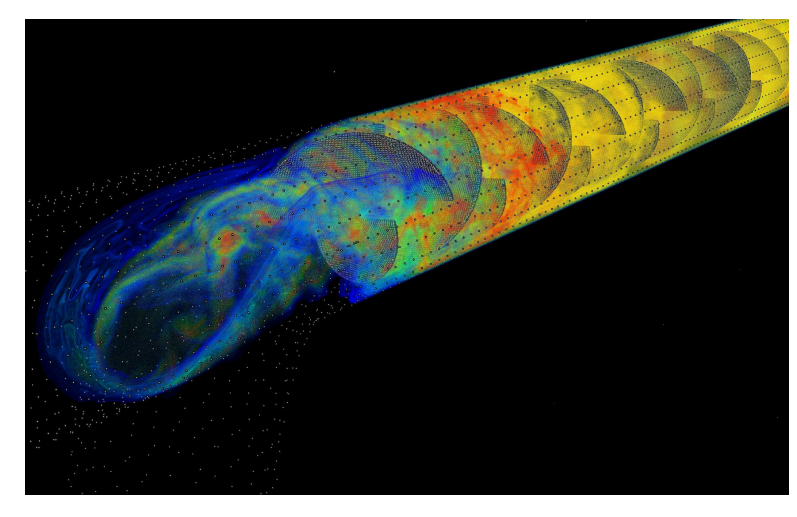

Image courtesy SCI Institute (http://uintah.utah.edu)

# **What causes variability?**

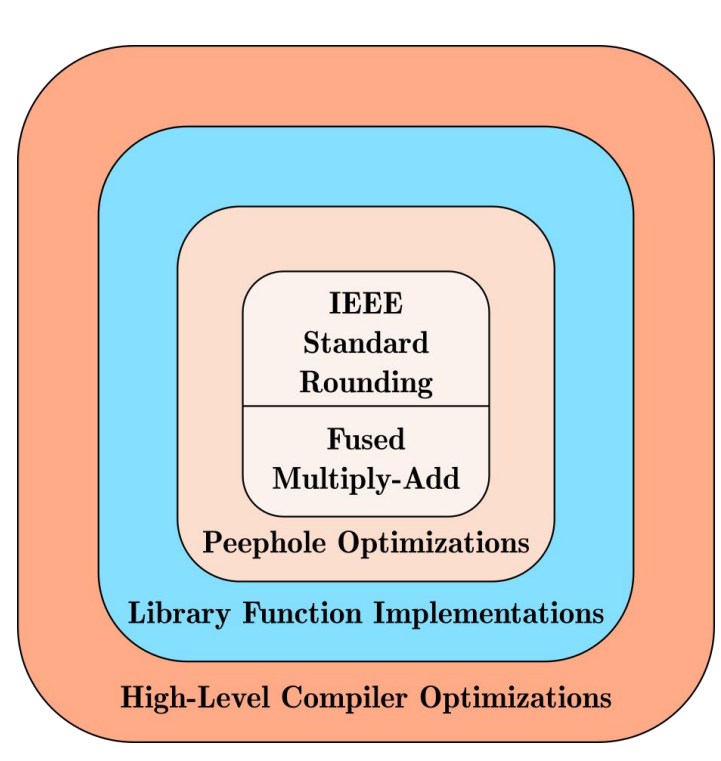

Compiler and hardware variability:

- 1. Associativity violations
	- Vectorization
- 2. Software implementations
- 3. Hardware (e.g. FMA)
- 4. Compile time vs runtime
- 5. Higher precision intermediates

# $\bm{\odot}$ **FLIT** https://pruners.github.io/flit

# **Our Contribution: FLiT**

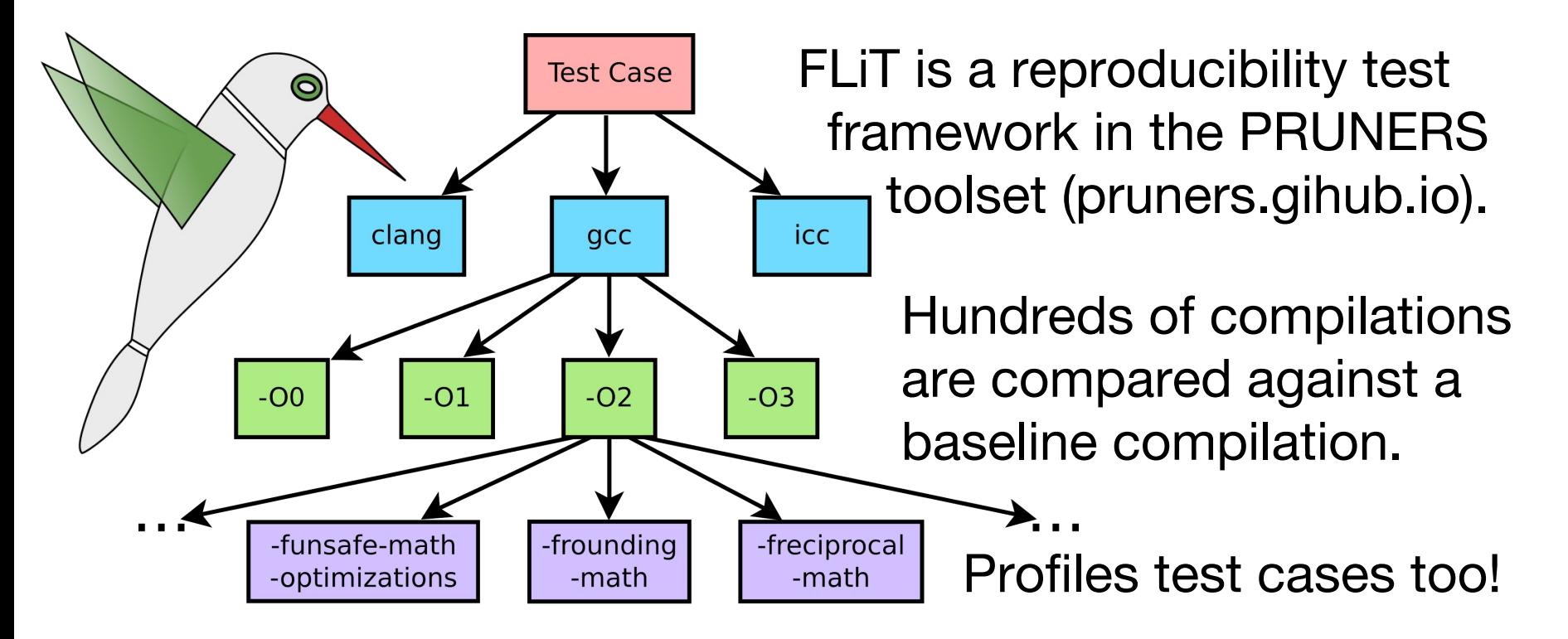

# **What is a FLiT Test?**

Must implement these

- size t getInputsPerRun()
- vector<T> getDefaultInput()
	- Can give more inputs
- flit::Variant run impl(vector<T> input)
	- Must be **deterministic**

**Optionally** 

● long double compare(gt-result, other-result)

#### What else?

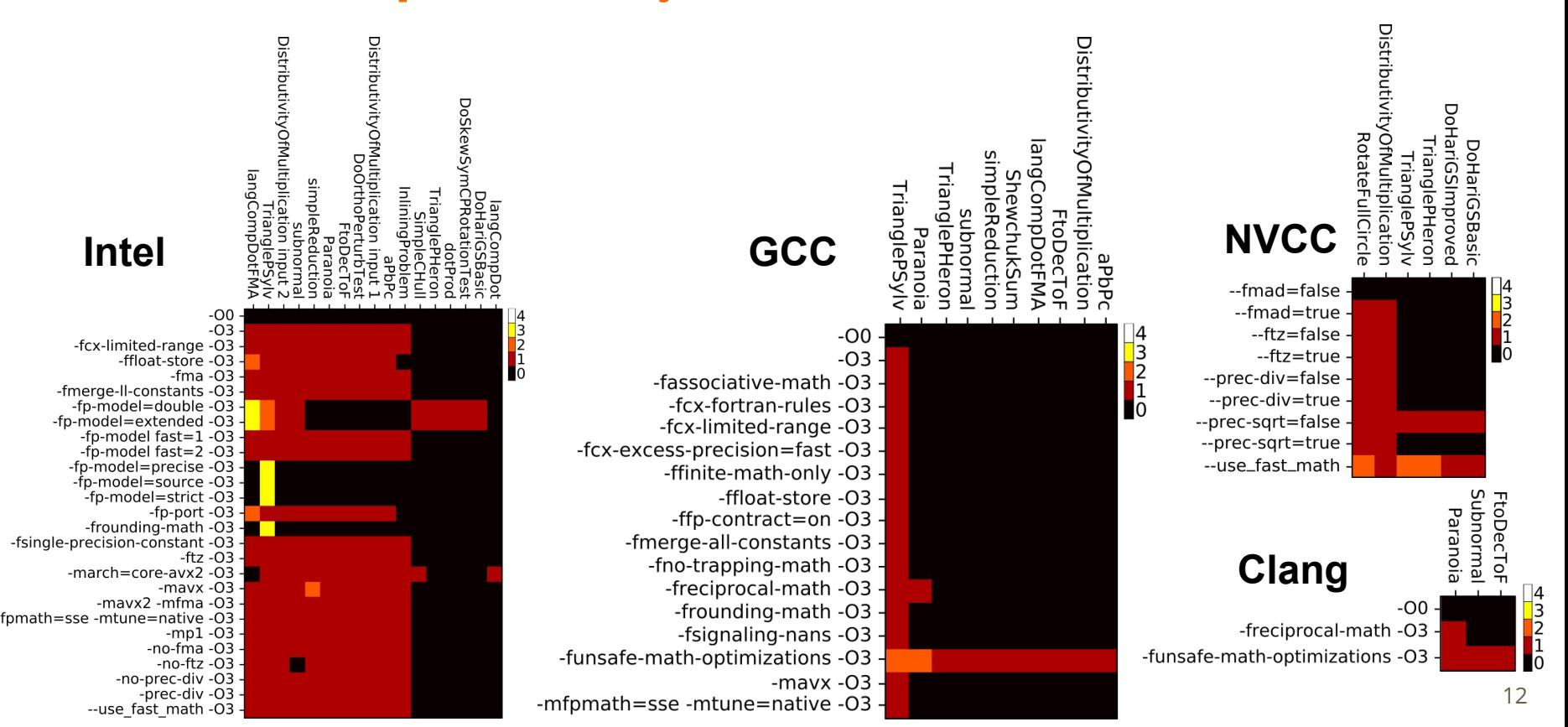

#### **Heat Maps: So many answers**

-fcx-limited-range -O3<br>- ffloat-store -O3-

-fmerge-II-constants -O3 -

-fp-model fast=1 -03 -<br>-fp-model fast=1 -03 -

-fp-model=precise -O3

-fp-model=double -O3<br>-fp-model=extended -O3

 $-00$ 

 $-03$ 

 $-$ fma $-$ 03

 $-m$ avx $-O3$ 

-mayx2 -mfma -O3

-no-prec-div -O3 -

--use fast math -O3 -

-prec-div -O3 -

mfpmath=sse -mtune=native -03-<br>- mp1 -03 -mp1 -03<br>-np1 -03 -np-mo-me<br>-no-ftz -03 -

## **MFEM: finite element library**

**Fastest safe compilation almost always wins**

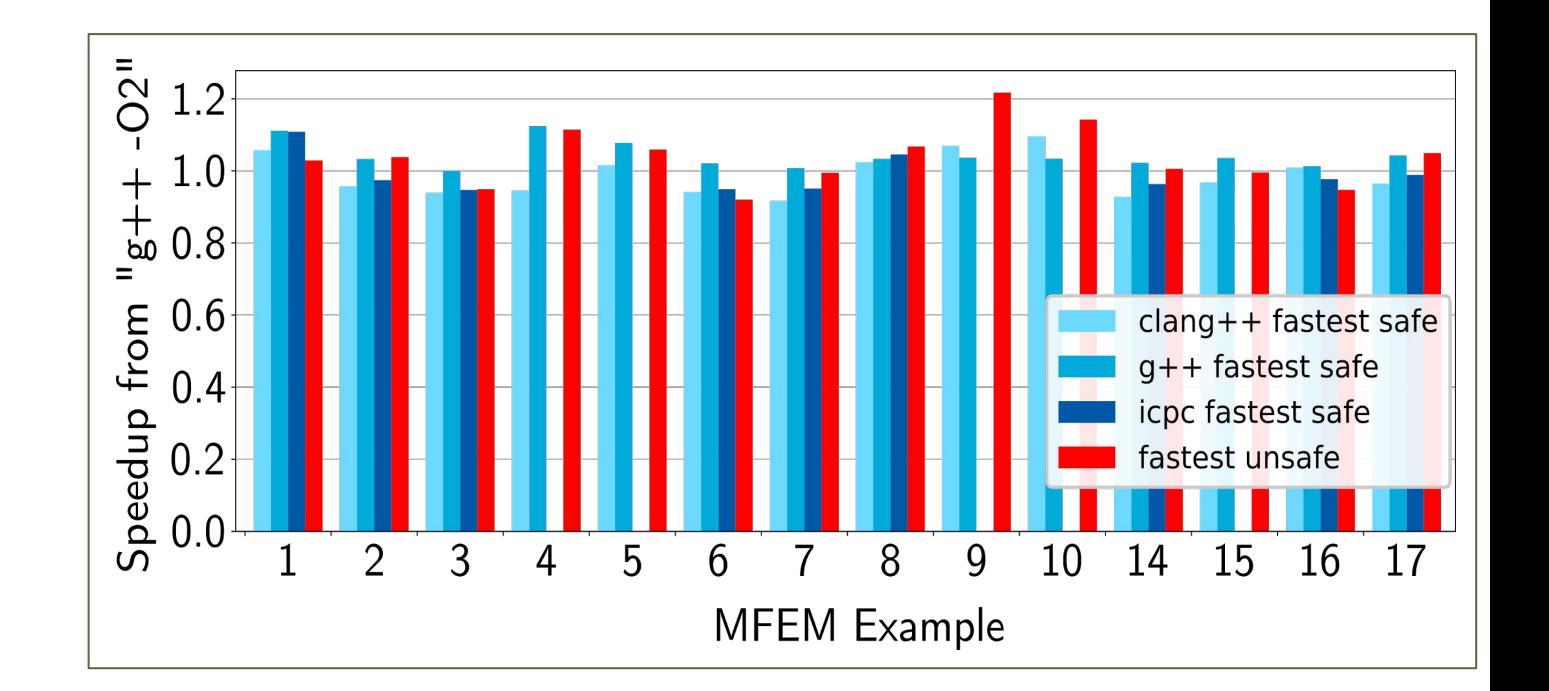

# **Tradeoff Between Reproducibility and Performance**

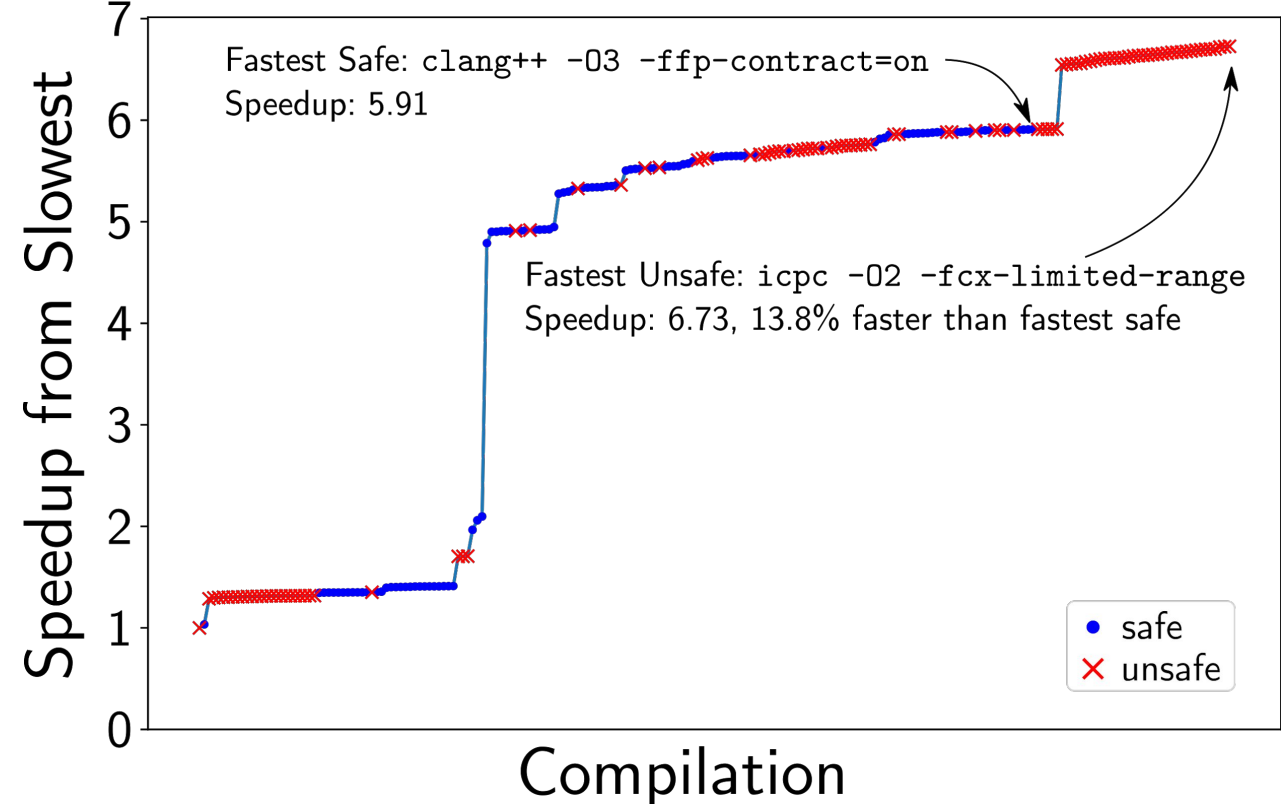

# **Debugging the Variability**

Suppose knowing which compilations to avoid is not good enough for you. You want to identify where and why this is happening?

# **FLiT Bisect**

# **FLiT Bisect**

**Only works about 75% of the time!**

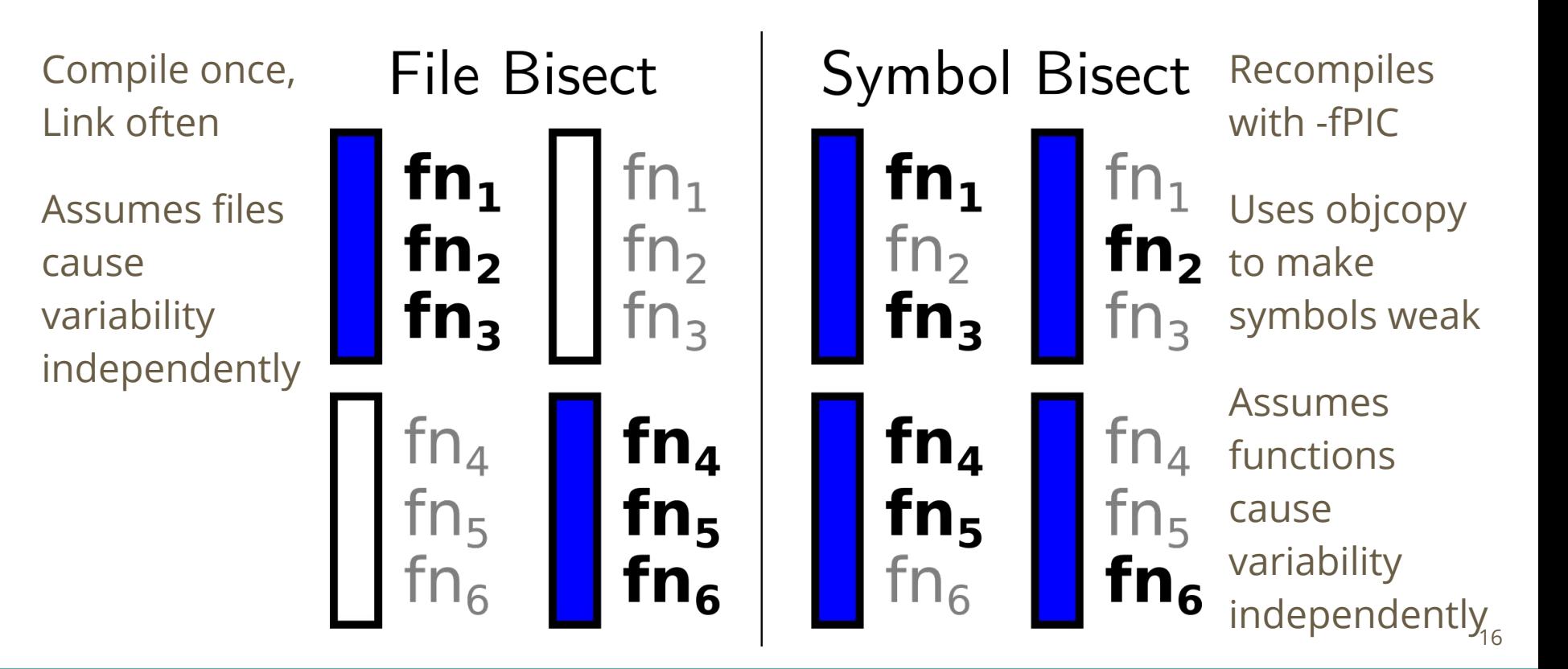

## **FLiT Workflow**

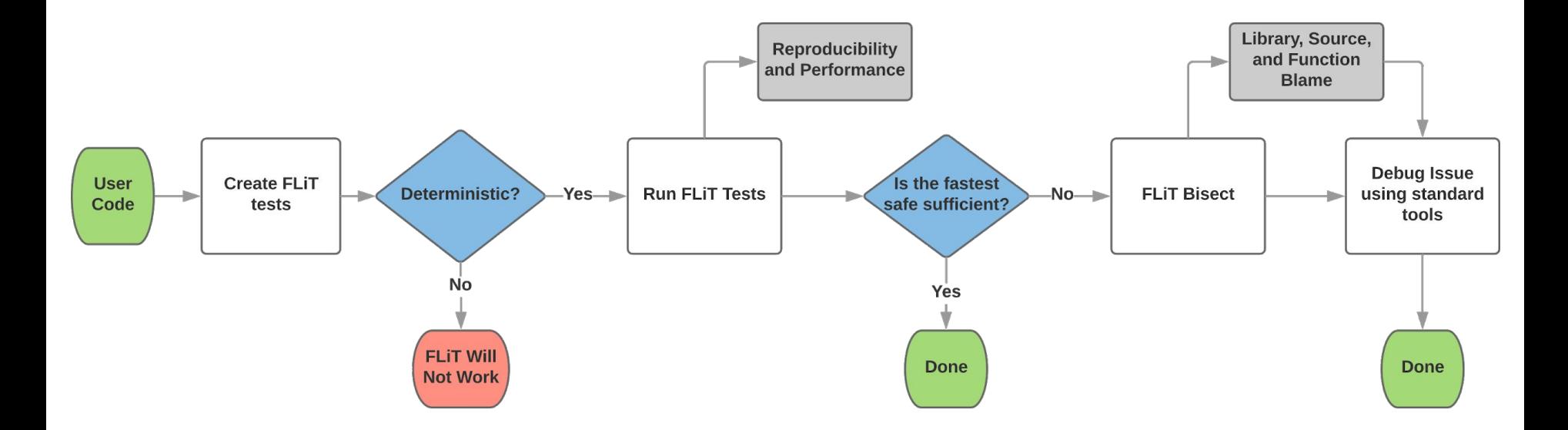